# Vorkurs Informatik

Dirk Frettlöh

dfrettloeh@techfak.de

30. Oktober 2020

#### [Hangman](#page-2-0)

[Wichtige Fragen](#page-3-0) [der Ablauf](#page-8-0) [die Implementierung](#page-9-0)

[Klassen](#page-19-0)

[erste Klasse erstellen](#page-20-0)

#### [Hangman die Zweite](#page-28-0)

[Klasse](#page-29-0) [Konstruktor](#page-30-0) [read File](#page-31-0) [print](#page-32-0) [main](#page-34-0) [Anderungen](#page-36-0) ¨

## [Vererbung](#page-37-0)

[Konzept](#page-37-0) [Umsetzung](#page-42-0)

[Statische Typen](#page-45-0)

[Ende](#page-53-0)

#### <span id="page-2-0"></span>Hangman

Nachdem wir das erste Spiel programmiert haben, starten wir gleich mit dem Nächsten.

<span id="page-3-0"></span>Auch hier fangen wir wieder mit den Fragen an.

Wichtige Fragen, die man sich vorher stellen sollte:

- 1. Welche Regeln hat das Spiel?
- 2. Wie sieht die Eingabe aus?
- 3. Wie sieht die Ausgabe aus?
- 4. Was müssen wir speichern?
- 5. Was ist der Ablauf?

#### 1) Welche Regeln hat das Spiel?

- ▶ Das Programm wählt ein Wort aus.
- ▶ Der Benutzer rät entweder einen Buchstaben oder versucht, das Wort zu raten.
- ▶ Wenn der Buchstabe nicht in dem Wort ist oder der Lösungsversuch falsch ist, wird der Rundenzähler reduziert.
- ▶ Wenn es keinen Buchstaben mehr zu raten gibt oder der Lösungsversuch richtig ist, hat der Spieler gewonnen.
- ▶ Fällt der Rundenzähler auf 0, hat der Spieler verloren.

## 2) Wie sieht die Eingabe aus?

Das Programm braucht eine Liste von Wörtern. Der Benutzer muss jede Runde einen Buchstaben oder ein Lösungswort eingeben.

## 3) Wie sieht die Ausgabe aus?

Die Ausgabe können wir mit print() realisieren, jedoch brauchen wir mehrere Ausgaben:

- 1. die Rundennummer und Infos zur Eingabe nach jedem Versuch des Spielers,
- 2. " Gewonnen", wenn der Spieler das Wort richtig geraten hat,
- 3. " Verloren", wenn der Spieler es nicht geschafft hat, in der vorgegebenen Rundenzahl das richtige Wort zu raten,

#### 4) Was müssen wir speichern?

- $\blacktriangleright$  das zu erratende Wort,
- $\blacktriangleright$  die schon geratenen Buchstaben,
- ▶ das zu erratende Wort, bei dem die Buchstaben, die schon geraten wurden, angezeigt werden,

<span id="page-8-0"></span>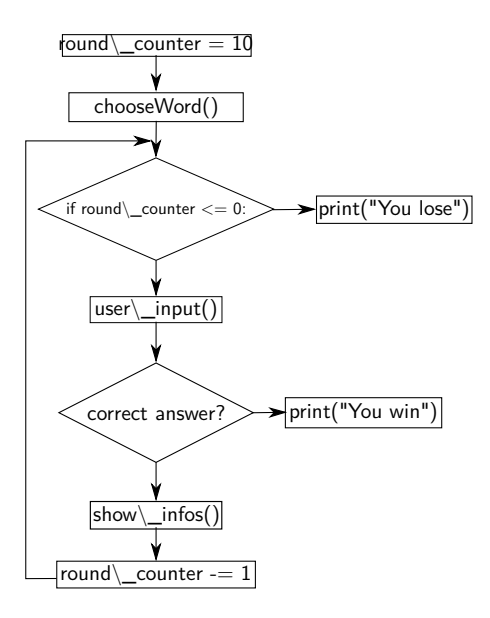

Den Ablauf können wir von Mastermind ¨ubernehmen.

## <span id="page-9-0"></span>Zuerst legen wir Variablen an, mit den zu speichernden Informationen.

```
t ested letters = []\begin{array}{c} 1 \\ 2 \\ 3 \\ 4 \\ 5 \end{array}def game_start_and_loop():
             round\_counter = 10\begin{array}{c} 5 \ 6 \end{array} word_to_play = []<br>6 correct_word = ""
             correct\_word = ""
```
#### Dann müssen wir noch ein Wort raten.

```
1 tested letters = []
\frac{2}{3}\frac{3}{4} def game_start_and_loop():<br>4 round_counter = 10
          round-counter = 10word_to-play = []5<br>6<br>7
7 correct_word = chooseWord ()<br>8 for (i in range (0, len (corr
8 f o r ( i i n r a n g e ( 0 , l e n ( c o r r e c t w o r d ) ) ) :
                word_to-play . append ("_")
```
In dem word to play wird der aktuelle Informationsstand gespeichert, den der Spieler hat - also zu Beginn die Länge des Wortes.

#### Zuerst schreiben wir eine Funktion, die sich um die Ausgabe kümmert.

```
1 tested letters = []\frac{2}{3}\begin{array}{c|c} 3 & \text{def} \text{ game\_start\_and\_loop}() : \\ 4 & \text{round\_counter} = 10 \end{array}round-counter = 105<br>6<br>7
              correct word = choose Word ()
              for (i in range (0, \text{len}(\text{correct-word}))):
                      word_to-play.append ("_")
\begin{array}{c} 8 \\ 9 \\ 10 \end{array}\begin{array}{c|c} 10 & \text{while (round-counter} & = & 0) : \\ 11 & \text{show_info (round_count)} \end{array}show_infos (round_counter, word_to_play)
```

```
1 def show_infos(round_counter, word_to_play):<br>2 print("-" * 80)<br>3 print("Noch", round_counter, "Versuche",
             print(" - " * 80)3 print ("Noch", round_counter, "Versuche", end="")<br>
print ("\t\t\t\t\t\schongwersucht:", end="")<br>
5 for (intested_letters):<br>
print (i+",", end="")<br>
print ("\n\n\t", end="")<br>
for (interdicters):<br>
print ("\n\n\t", end="")<br>
             print("t\tt\td{t}st) on versucht : ", end="")
             for (i in tested letters):print(i + ", " , " end="")
             print("n\nt", end="")for (i in word_to.play):9 print (i + "u", end="")<br>10 print ("n \n n")print("n \n)
```
## **Steuersignale**

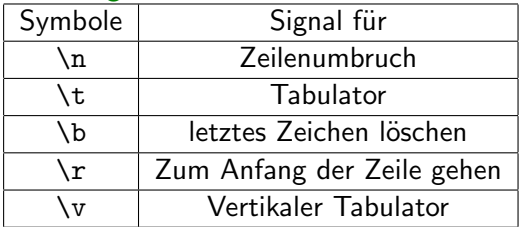

## Als nächstes fügen wir eine Funktion hinzu, die auf Eingabe reagiert.

```
t ested letters = \lceil\begin{array}{c} 2 \\ 3 \\ 4 \end{array}def game_start_and_loop():
  4 round_counter = 10<br>5 word_to_play = \begin{bmatrix} 1 \end{bmatrix}word_to_play = []
  6<br>7
  7 \n\begin{array}{c} \n7 \times 1000 \text{ for } \text{cm} \text{ or } \text{cm} \text{ or } \text{cm}for (i in range(0, len(correct-word))):
                              word_t o_p | av.append(' "")\begin{array}{c} 10 \\ 11 \end{array}\begin{array}{c|c} \n 11 & \text{while (round-counter } != 0): \\
 \hline\n 12 & \text{show-infos (round-count})\n \end{array}show_infos (round-counter, word_to_value)13<br>1414 if (next_round(correct_word, word_to_play) = True):<br>15 \qquad \qquad \text{round-counter} = 1round-counter -1\frac{16}{17}17 if (word_to_play.count \begin{pmatrix} n_{-} \ n_{-} \n\end{pmatrix} = 0):<br>18
                                        hreak
\frac{19}{20}\begin{array}{lll} 20 & \quad \text{if (round-counter = 0):} \\ 21 & \quad \text{print("Du<sub>u</sub>hast<sub>u</sub>vert)} \end{array}21 print ("Du_{\text{u}}hast<sub>u</sub>verloren<sub>u</sub>das<sub>u</sub>richtige<sub>u</sub>Wort<sub>u</sub>waere:\n\t<sub>u</sub>", correct_word)<br>22 else:
\begin{array}{c|c} 22 & \text{else} \\ 23 & \text{else} \end{array}print("Du_{11}hast_{11}]", correct_word, "\"mit", 10 - round_counter, "fehlern<sub>11</sub>
                                           erraten und somit gewonnen")
```

```
1 def next_round (correct_word, word_to_play):<br>
\begin{array}{lll} 1 & \text{inp} & = \text{input}("du_u \text{bits} \text{d} \text{ran}:") \\ 3 & \text{if} & \text{Einzabe} & \text{ueberoruefen} \end{array}\mathsf{inp} = \mathsf{input}(' du \mathsf{bist} \cup \mathsf{dran} : \mathsf{``})\begin{array}{lll} 3 & \# \end{array} Eingabe ueberpruefen<br>4 if (len(inp) != 1 and
  4 if ( len (inp ) l = 1 and len (inp ) l = len ( correct_word ) ):<br>5 print("Bitte_{i}num_{i}ee_{i}num_{i}Buchstaben_{i}ee_{i}new_{i}de_{i}mprint ("Bitte nur ein Buchstaben eingeben oder ein moegliches
                                   Loesungswort " )
 \begin{array}{c|c} 6 & \text{return } False \\ \hline 7 & \# Der Spieler \text{ ra} \end{array}7 # Der Spieler raet einen Buchstaben<br>8 if (len(inp) = 1):
 \begin{array}{c|c} 8 & \text{if } (\text{len}( \text{inp}) = 1) : \\ 9 & \text{Der Buchstabe kommt} \end{array}9 Der Buchstabe kommt nicht in unserem Loesungswort vor<br>10 if (correct_word lower() find ((inp.lower())) = -1 an
               if (correct_word.lower().find((inp.lower())) = -1 and tested_letters.count(
                          inp. Iower(1) == 0:
11 tested letters append (inp. lower ())<br>12 tested letters sort ()
12 tested letters sort ()<br>13 teturn True
\begin{array}{c|c}\n 13 & \text{return True} \\
 \hline\n 14 & \text{else.} \\
 \end{array}\begin{array}{c|c}\n 14 & \text{else:} \\
 15 & \text{else}\n \end{array}15 for i in range (0, len (correct_word)):<br>16 f (correct_word [i], lower () == in
16 if (correct-word[i].lower() = inp.lower()):<br>17 word_to_play[i] = correct_word[i]
17 \begin{bmatrix} 17 \\ 18 \end{bmatrix} word_to_play \begin{bmatrix} i \end{bmatrix} = correct_word \begin{bmatrix} i \end{bmatrix}\begin{array}{c|c}\n 18 & \text{return False} \\
 \hline\n 19 & \text{else} \\
 \end{array}\begin{array}{c|c} 19 & \text{else} : \\ 20 & \text{else} \end{array}\begin{array}{lll} 20 & \# \text{ Der Spieler rate} \ 21 & \quad \text{if (correct-word lower()} \implies \text{inp. low} \end{array}21 if (correct_word.lower() \equiv inp.lower()):<br>22 for i in range(0, len(correct_word)):
22 for i in range (0, \text{len}(\text{correct-word})):<br>
23 word_to_play [i] = correct_word [i]
\begin{bmatrix} 23 \\ 24 \end{bmatrix} word_to_play [i] = correct_word [i]<br>24
\begin{array}{c|c}\n 24 & \text{return False} \\
 25 & \text{else} \end{array}\begin{array}{c|c}\n 25 & \text{else:} \\
 26 & \text{true:} \\
 \end{array}26 tested letters.append (inp.lower ())<br>27 return True
               return True
```

```
1 from random import randrange<br>2<br>3 def chooseWord():
        with open (\hat{h} hangman . txt") as wordfile:<br>words = wordfile readlines ()
5 words = wordfile.readlines()
7 return words [randrange (0, len (words))]
```
## Informationen zu open

Mit dem Befehl *open* ist es möglich eine Datei zu öffnen, um aus ihr zu lesen oder in die sie zu schreiben.

Der with-Block fängt mögliche Fehler ab und schließt die Datei wieder(!).

Bei dem open Befehl kann man zusätzlich mit angeben, ob man die Datei nur lesend oder auch schreibend öffnen will.

```
open("hangman.txt", mode="r") # nur lesen (Wenn man nicht's angibt)2 open ( " hangman . txt " , mode="w" ) # s c h r e i b e n d
3 open ( " hangman . txt " , mode="a" ) # auch s c h r e i b e n d , a b e r wenn d i e D a t e i sc h o n
                                                      xistiert wird es am Ende der Datei angehaengt
```
#### fertig?!

```
1 def show infos (round counter, word to play):
```
Es ist nicht wirklich schön, dass die Variablen immer übergeben werden müssen

Zudem ist der Quellcode nicht wirklich übersichtlich.

Um dieses Problem zu lösen, können wir unser Spiel in eine Klasse auslagern.

Was ist eine Klasse?

## <span id="page-19-0"></span>**Wikipedia**

Unter einer Klasse (auch Objekttyp genannt) versteht man in der objektorientierten Programmierung ein abstraktes Modell bzw. einen Bauplan für eine Reihe von ähnlichen Objekten.

#### <span id="page-20-0"></span>eine einfache Klasse in Python:

```
class KlassenName () :
\frac{2}{3}def test(self):print ("ich bin eine Klasse")
```
Das class signalisiert, dass es sich um eine Klasse handelt. Der KlassenName kann durch einen frei gewählten Namen ausgetauscht werden. Jedoch sollte der Name mit einem großen Buchstaben beginnen.

Die Funktion/Methode in Zeile 3 kennen wir schon. Das Einzige, dass sich dort geändert hat, ist der Parameter self.

## Wie benutzt man jetzt diese Klasse?

```
\frac{1}{2} my_class = KlassenNamen()<br>2 my_class_test()
    mv_{\text{-}\text{class}}, test ()
```
Bis jetzt fragt ihr euch zurecht, warum man das machen sollte. Um das klären zu können, benötigen wir ein etwas umfangreicheres Beispiel.

## Beispiel

```
\begin{array}{c|c} 1 & \text{class} & \text{Beispiel}(): \\ 2 & \text{def} & \text{unit} \end{array}\begin{array}{c|c} 2 & \text{def} \quad \text{1init} \quad (\text{self}, \text{text}) : \\ \hline 3 & \text{self} \quad \text{text} \end{array}s = \int f + \alpha x t = \alpha + \alpha x + \alpha4<br>5
                  def ausgabe (self):
                            print ("Ich habe folgenden Text bekommen", self text)
  \begin{array}{c} 6 \\ 7 \\ 8 \end{array}a B e i s p i e |a - b| = B e i s p i e l ( " K l as s e \Delta a " \Delta9 b B e is piel = B e is piel ("Klasse<sub>u</sub> B")<br>10 a B e is piel . ausgabe ()
        a Beispiel. ausgabe ()
11 b B e is piel . ausgabe ()
```
Was zeigt uns dieses Beispiel?

- ▶ In einer Klasse können wir Daten speichern.
- ▶ Von einer Klasse können wir mehrere Instanzen erzeugen.
- ▶ In jeder dieser Instanzen können unterschiedliche Daten gespeichert werden.

1 class Beispiel ()

1) Wir definieren eine Klasse mit dem Namen Beispiel.

```
\frac{1}{2} class Beispiel ()
          def \sim \ldots in it \ldots (self, text):
```
2) Mit der Funktion \_\_init\_\_ , die keine Funktion ist, sondern ein Konstruktor, können wir angeben, welche Parameter unsere Klasse bekommen muss. (Das self muss da stehen)

```
\begin{array}{c|c} 1 & \text{class} & \text{Beispiel} \ ( ) \\ 2 & \text{def} & \text{unit} \end{array}\begin{array}{c|c} 2 & \text{def} \quad \text{1init} = (\text{self}, \text{text}) : \\ 3 & \text{self} \quad \text{text} = \text{text} \end{array}self. text = text
```
3) Innerhalb des Konstruktors werden die Variablen angelegt. Wenn man mit Klassen arbeitet, spricht man häufig von Attributen. Das sind Variablen, die in einer Klasse gespeichert werden.

```
1 class Beispiel ()
         def \sim \ldots int \sim (self, text):
               s e l f t ext = text
\begin{array}{c} 2 \\ 3 \\ 4 \\ 5 \end{array}def ausgabe (self):
               print ("Ich habe folgenden Text bekommen", self, text)
```
4) Innerhalb der Klassen können Funktionen angelegt werden, die mit den Variablen (Attributen) innerhalb der Klasse rechnen und/oder von außen Informationen bekommen. (Wenn eine Funktion in einer Klasse ist, wird sie als Methode bezeichnet.)

#### das self

Wenn man eine Klasse erstellt, ist es zwingend nötig, dass der erste Parameter jeder Methode self ist. Das self ist eigentlich nur ein Zeiger auf sich selbst.

#### <span id="page-28-0"></span>Könnt ihr euch noch an diese Zeile erinnern?

 $1$  def show infos (round counter, word to play):

Wir bauen jetzt aus unserem Hangman-Game eine Klasse.

```
1) der Klassen Kopf
```
from random import randrange  $\begin{array}{c} 1 \\ 2 \\ 3 \end{array}$ class Hangman ():

#### <span id="page-30-0"></span>2) der Konstruktor

```
1 def __init__(self,rounds):<br>self.round_counter = r<br>self.correct_word = ""<br>self.word_to_play = []
                    self. round counter = rounds
                    self.correct-word = ""4 self.word_to_play = \begin{bmatrix} 1 \ 5 \end{bmatrix} self.testes_letters =
                    self. testes\_letters = []
```
Alle Variablen die wir benötigen, werden hier angelegt.

#### <span id="page-31-0"></span>3) die read File Funktion jetzt als Methode

```
def chooseWord (self):
    with open ("hangman.txt") as wordfile:
        words = world file, readlines ()self.correct\_word = words[randrange(0, len(words))][:-1]
```
#### <span id="page-32-0"></span>4) die print Methode

```
\begin{tabular}{c c c} 1 & def show.infos (self): & \cr 2 & print("""* 80) & \cr 3 & print("woch", sel) & \cr 4 & print("VotttsCho & \cr 5 & for (i in self.te, *') & \cr 7 & print('n\n"n\n" & \cr 8 & for (i in self. """) & \cr 9 & print(i + """) & \cr \end{tabular}print(" - " * 80)print ("Noch", self. round_counter, "Versuche", end="")
                    print("\\t\\t\cdot\text{when}for (i in self.testes_letters):
                            print(i + "," "end="")print("n\nu\tt t", end="")for (i in self. word_to-player):
9 print (i + "u", end="")<br>10 print ("n \n)print("\n\nu")
```
## 5) die nextRound Methode

```
1 d e f n e x t r o u n d ( s e l f ) :
                  inp = input("du<sub>u</sub>bist<sub>u</sub>dran:")\begin{array}{lll} 3 & \# \end{array} Eingabe ueberpruefen<br>4 if (len(inp) != 1 and
 4 if (\text{len}(inp) != 1 \text{ and len}(inp) != len(self.correct-word)):<br>5 orint("Bitte..nur..einen..Buchstaben..eingeben..oder..ein.mo
                          print ("Bitte nur einen Buchstaben eingeben oder ein moegliches
                                  Loesungs wort")
 6 return False<br>7 # Der Spieler ra
 7 # Der Spieler raet einen Buchstaben<br>8 if (len(inp) = 1):
 \begin{array}{lll} 8 & \quad \text{if } (\text{len}( \text{inp}) = 1) : \\ 9 & \quad \text{\#Der Buchstabe} \end{array}9 \#Der Buchstabe kommt nicht in unserem Loesungs Wort vor<br>10 if (self correct word lower) find ((inn lower))) — -1
                         10 if (self.correct_word.lower().find((inp.lower())) = -1 and self.
                                   t ested letters . count ( inp . lower() ) = 0 :
11 self.tested_letters.append(inp.lower())<br>12 self.tested_letters.sort()
12 self.tested_letters.sort()<br>13 seturn True
13 return True<br>14 else:
\begin{array}{c|c}\n 14 & \text{else:} \\
 \hline\n 15 & \text{if}\n \end{array}15 for (i in range (0, len (self.correct_word))):<br>16 if (self.correct_word [i].lower () = inn.
16 if (self.correct_word [i].lower() = inp.lower()):<br>17 self.word_to_play [i] = self.correct_word [i]
                                              self. word_to_play[i] = self.correct_word[i]18 return False<br>19 else:
\begin{array}{c|c}\n 19 \\
 20\n \end{array} else:
20 #Der Spiele raet das Loesungswort<br>21 if (self.correct_word.lower() ==
\begin{array}{lll} \text{21} & \text{if (self. correct-word. lower())} = \text{inp. lower()}: \\ \text{22} & \text{for (i in range(0. len(self. correct-word))}: \end{array}\begin{array}{c|c|c|c} \text{22} & \text{for (i in range(0, len(self.corect_words))):} \\ \text{23} & \text{self. word to play[i] = self.corect words} \end{array}23 self.word_to_play\begin{bmatrix} i \\ i \end{bmatrix} = self.correct_word\begin{bmatrix} i \\ i \end{bmatrix}\begin{array}{c|c}\n 24 & \text{return False} \\
 25 & \text{else}\n \end{array}\begin{array}{c|c}\n 25 & \text{else :} \\
 26 & \text{se}\n \end{array}26 self.tested_letters.append(inp.lower())<br>27 seturn True
                   return True
```
#### <span id="page-34-0"></span>6) unsere main als Methode

```
1 def game_start_and_loop(self):
                  self.chooseWord()
                 for (i in range (0, len(self.correct-word))):
                        \left( \begin{array}{cc} \n \end{array} \right) self. word_to_play. append (" " )
                  while (s elf . round counter != 0 :
                        s elf. show \sin f os ()10 if (self.next_round() == True):<br>11 self.round_counter - = 1self round counter = 113 if \left( \text{self. word_to-player.count}("_{-}) = 0 \right):<br>
14
                               hreak
\begin{array}{c|c} 16 & \text{if (self. round counter} = 0): \\ 17 & \text{print("Du.hast.verloren.} \end{array}print("Du<sub>u</sub>hast<sub>u</sub>vertoren<sub>u</sub>das<sub>u</sub>richtie<sub>u</sub>Wort<sub>u</sub>waere:\n<math>\hat{u}^t_{u} = s e f</math>.correct_word)
\begin{array}{c|c}\n 18 \\
 19\n \end{array} else:
                        print ("Du<sub>tt</sub>hast<sub>1</sub>\"", self.correct_word,"\"in", self.round_counter, "
                                .<br>Zuegen erkannt und somit gewonnen")
```
## 7) So startet man jetzt eine Runde.

- 
- 1| myHangman = Hangman(10)<br>2| myHangman.game\_start\_and\_loop()

## <span id="page-36-0"></span>Was hat sich jetzt geändert?

- ▶ Alle Funktionen wurden eine Ebene weiter eingerückt.
- $\triangleright$  Die Funktionsparameter wurden auf ein self reduziert.
- $\blacktriangleright$  Innerhalb der Funktionen wurde jeder Variable ein self. vorangestellt.

Sonst hat sich an unserem Quellcode nichts geändert.

<span id="page-37-0"></span>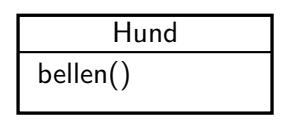

Stellen wir uns vor: Wir haben eine Klasse Hund. Dieser Hund kann bellen.

Hund

bellen()

Drogen Hund bellen() such\\_drogen()

Jetzt benötigen wir noch einen Drogenhund und dieser kann natürlich auch bellen, aber zusätzlich noch Drogen suchen.

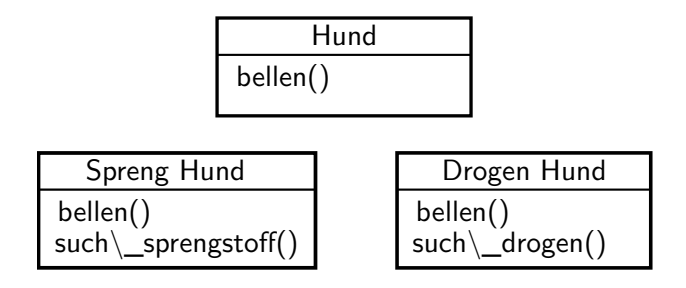

Zum Schluss bauen wir uns noch einen Sprenghund, der auch bellen kann. Zusätzlich kann er Sprengstoffe aufspüren.

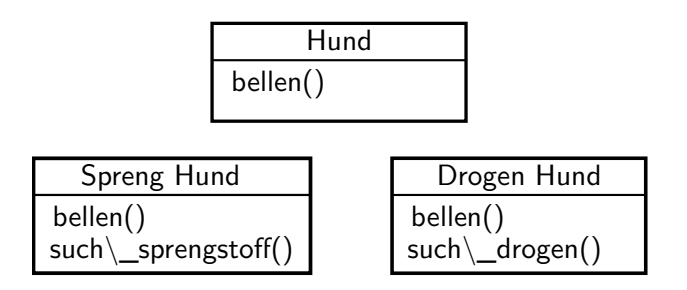

Wenn wir für jeden Hund eine Klasse schreiben würden, müssten wir die bellen Methode dreimal schreiben. Wie ihr euch denken könnt, ist das nicht sinnvoll.

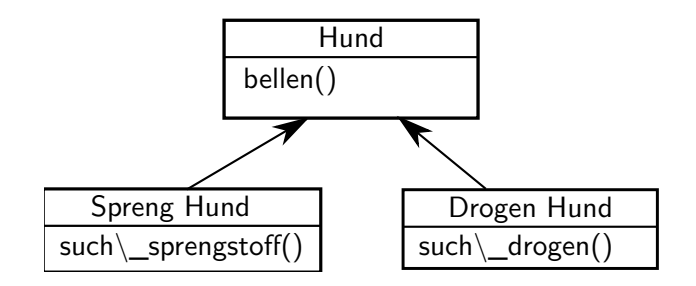

Besser wäre es, wenn unser Sprenghund und unser Drogenhund von unserem Hund das Bellen "erben" könnten.

<span id="page-42-0"></span>Unsere Hund-Klasse sieht folgendermaßen aus:

```
1 class Hund():
2
         def \sim .init - (self, name):
                self.name = name5
\begin{bmatrix} 6 \\ 7 \end{bmatrix} def bellen (self):
                print ("Wau<sub>u</sub> Wau")
```
und so unser Drogenhund:

```
1 class DrogenHund (Hund):
2
          def \sim .init - (self, name):
                 self.name = name5
\begin{array}{c|c} 6 & \text{def such-drogen (self)}: \\ \hline 7 & \text{orint ( self.name. "} \end{array}print(self.name, "such_t, nach, Drogen")
```
#### zum Schluss noch unser Sprenghund:

```
1 class SprengHund (Hund):
\frac{2}{3}\begin{array}{c|c} 3 & \text{def} \quad \text{= init} = (\text{self}, \text{ name}) : \\ 4 & \text{self} \text{. name} = \text{name} \end{array}self.name = name5
\begin{array}{c|c} 6 & \text{def such-sprengstoffe (self):} \\ \hline 7 & \text{print ( self.name. "such...} \end{array}print (self .name, "sucht nach Sprengstoffen")
```
#### zum ausprobieren benutzen wir:

```
\begin{array}{c} 1 \ 2 \end{array} hund\begin{array}{c} 1 \ 2 \end{array} = Hund\begin{array}{c} 2 \end{array} = DrogenHund("b
   2 \left| \begin{array}{l} hund2 = \mathsf{D}rogenHund\left( \begin{array}{l} 0 \end{array} \right) hund3 = \mathsf{S}prengHund\left( \begin{array}{l} 0 \end{array} \right) bruno")
         hund3 = SprengHund(' bruno")4
   5 hund1. bellen ()
   \begin{pmatrix} 6 \\ 7 \end{pmatrix} hund \begin{pmatrix} 3 \\ 1 \end{pmatrix}, bellen \begin{pmatrix} 1 \\ 2 \end{pmatrix}hund3. bellen()
  8
        hund2.such_drogen()
10 hund3. such sprengstoffe()
```
Wenn man sich jetzt überlegt, dass die Hunde eher "wuff wuff" machen als "wau wau", dann muss man nur an einer Stelle etwas ändern.

```
1 class Hund():
2
            def __init__(self, name):
                   self.name = name5
\begin{array}{c|c} 6 & \text{def} & \text{bellen (self)}: \\ \hline 7 & \text{print ("Wuff...w)} \end{array}print('Wuff, wuff'')
```
<span id="page-45-0"></span>Normalerweise rät Python den Typ einer Variable, wenn wir sie zuweisen

- $\triangleright$  foo = 123  $\leftarrow$  int
- $\triangleright$  bar = "123"  $\leftarrow$  str
- $\blacktriangleright$  baz = 123.0  $\leftarrow$  float

Das ist extrem vielseitig und flexibel, kann aber auch verwirrend sein und schnell zu Bugs führen (s. Eingabe von Zahlen per input() bei Mastermind).

Lösung: statische Typen

Typdefinition nach Variablenname: foo =  $123 \Rightarrow$  foo : int = 123

Die Überprüfung übernimmt ein externes Programm: mypy

Standarttypen int, str, bool, float, ... kennt Python bereits.

Datenstrukturen wie z.B. Listen müssen importiert werden:

```
1 from typing import List
2
  h a u stiere : List [str] = ["Hund", "Katze", "Maus"]
```
#### Auch in Funktionen funktionieren Typen:

```
1 from typing import List
 2
   def arithmetic_mean (numbers @: List [int]@) @-> float@:
 4
        ergebnis @: float@=0for i in numbers:
 7
             ereebnis += i9
        ergebnis /= len (numbers)
\begin{array}{c} 11 \\ 12 \end{array}return ergebnis
```
#### Eigene Klassen sind auch Typen

```
1
     class Hund():
 \begin{array}{c} 2 \\ 3 \\ 4 \end{array}def \ init =f (self, name: str, groesse: float) \Rightarrow None:self.name : str = nameself.groesse : float = groesse5<br>6<br>7<br>8<br>9
           def bellen (self) -> None:
                  print('wuff')\begin{array}{c} 10 \\ 11 \end{array}11 meinHund : Hund = Hund ('Markov', 32.7)<br>12 deinHund : Hund = Hund ('Blanket', 12.2
    deinHund : Hund = Hund ( 'Blanket' , 12.2 )
```
# Anwendungen

#### (Nicht von mir, von einem echten Tüftler:)

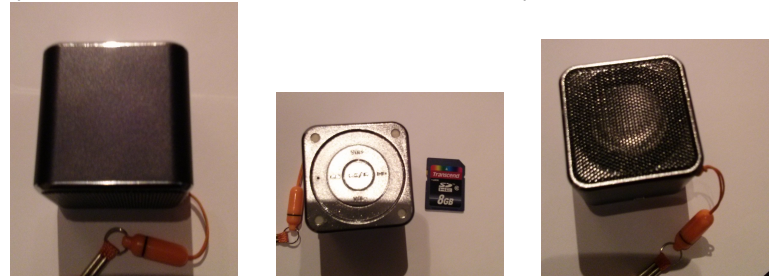

Lautsprecher mit Akku und Speicherkarte. Spielt Lieder in alphabetischer Reihenfolge.

Keine Zufallsreihenfolge ("shuffle" oder "random shuffle") vorgesehen.

Software ist python! Also 40 Zeilen Code ergänzen, Lieder zufällig umbennen (import random).

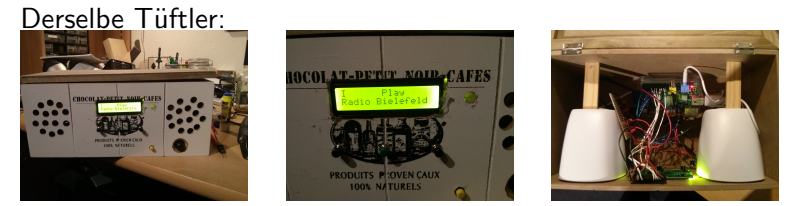

"Aus einem Raspberry Pi, einem LCD Display, einem Wlan-stick, PC Lautsprechern und 4 Knöpfen und 140 Zeilen Python-Code habe ich ein Web-Radio gebaut."

Ich selbst bin mehr so theoretisch orientiert. Meine Anwendungen:

Vorlesung Kryptographie: ein interaktives "sagemath notebook" benutzt als Sprache python, und verbindet das mit mächtigen Mathewerkzeugen (R für Statistik, numpy, scipy: python-Pakete für Mathe, GAP, Maxima für Algebra...)

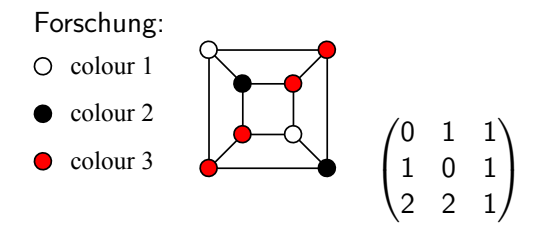

<span id="page-53-0"></span>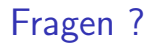

# Fragen?

# **Geschafft**

#### Soviel zu Grundlagen von Python.

Viel Spaß damit!